## **[MASTER.GEO file - geometry of the model](http://brasil.cel.agh.edu.pl/~14sksadowski/?page_id=128)**

The file with a **.GEO** extension (in our case – **MASTER.GEO**) is responsible for creation of the model's geometry. The room is built by defining fixed points of given coordinates (**CORNERS** section), which can be corners of planes (**PLANES** section) of given sound-absorbing and soundscattering properties (lines starting with the '**ABS**' abbreviation). The lines we do not intend to use are followed with a semicolon – it makes the program ignore them. More data on topic of this file can be found in further parts of this course.

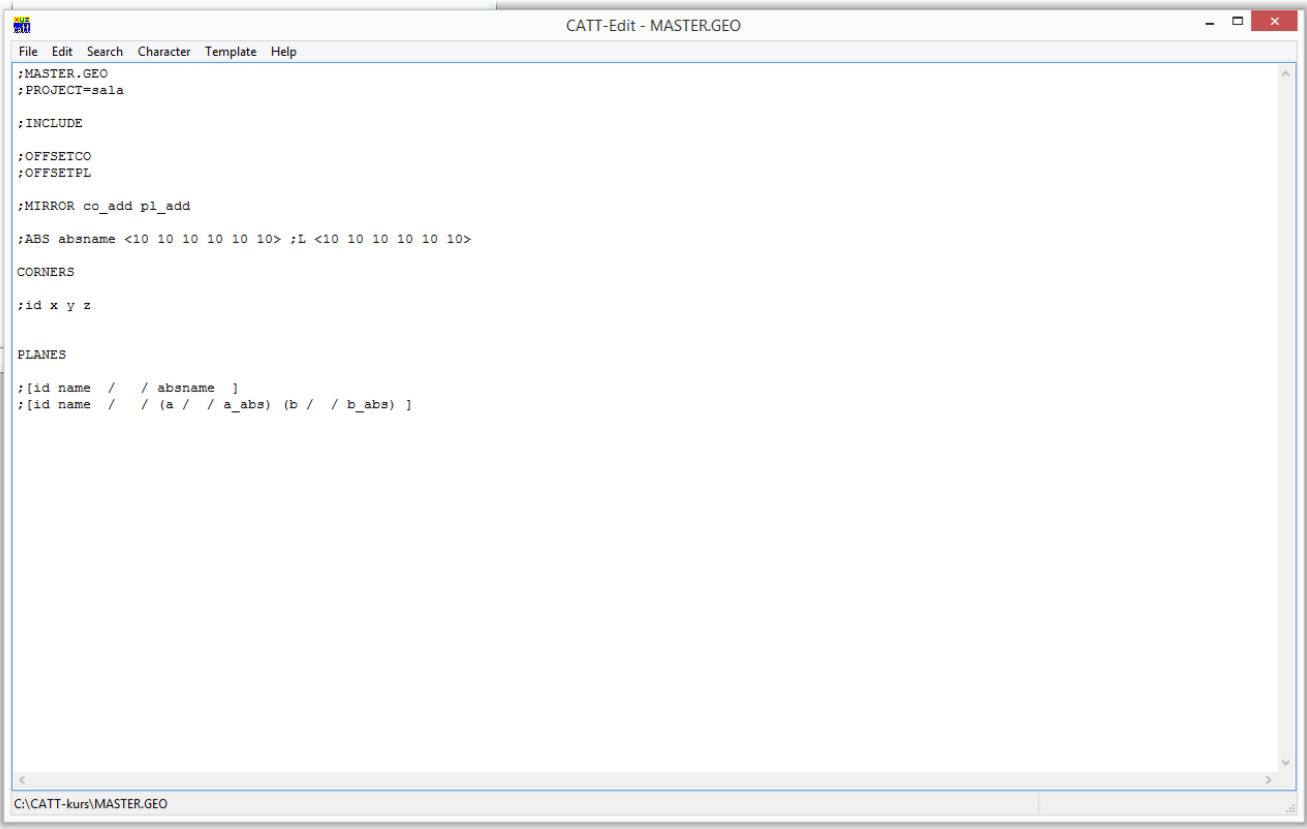